# Quora Ads Success Checklist

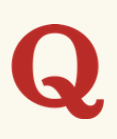

Every ad platform is unique, and incorporating a new ad platform into your marketing channels isn't always easy. To facilitate your onboarding, we compiled a checklist of toppriority actions to guide your campaigns.

While completing each step doesn't necessarily equate to success on Quora Ads, checking off each action item will help ensure your campaigns are optimized for scalability, measurement, and long-term success.

# Getting Started

 $\Box$ 

#### Determine your campaign objective.

Are you looking for leads, conversions, app installs, traffic, or awareness? Determining your objective will help identify what targeting to implement.

 $\mathsf{L}$ 

П

 $\Box$ 

#### Define a naming convention for your campaigns, ad sets, and ads. As you scale on Quora Ads, have a consistent naming convention to efficiently find any campaign, ad set, or ad.

Split up your campaign or ad sets by geography.

Separating campaigns or ad sets by geography helps identify which locations are driving the best performance. You can bid competitively for different geographies.

#### Split up your campaigns or ad sets by device. Targeting users via mobile and desktop? Split them into separate campaigns or ad sets to measure and compare the performance between the two platforms.

Create a List Match or Website Traffic Audience. П.

List Match Audiences are based on an uploaded email list, making it possible for you to target or exclude specific users. A Web Traffic Audience targets people who've visited your website within a set time frame.

#### Create a Lookalike Audience and test out various precision points.  $\Box$

A Lookalike Audience takes an existing audience and targets users who closely resemble those users. A 1% Lookalike Audience will most closely resemble the seed audience. A 10% Lookalike Audience will be less precise, but provide more volume.

#### Utilize Topic Targeting.  $\Box$

Topic Targeting places ads on feeds and questions tagged under your targeted topics. It's an ideal way to balance scale and contextual relevance.

# Additional Steps

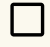

П

### Utilize Interest Targeting.

Interest Targeting places ads in front of users who engaged with specific content on Quora. It can be used to repurpose Topic ad sets and add volume.

#### Convert interests into topics.

In a new ad set, click "Import Ad Set." Select a Topic Targeting ad set to import, and change the targeting type from Topic Targeting to Interest Targeting. This allows you to seamlessly transition to Interest Targeting and quickly scale your reach. This method can also be used for Question and Keyword Targeting.

### Utilize Keyword Targeting and Keyword History Targeting.

Bulk target questions that contain specific keywords. Easily repurpose highperforming keywords on other search platforms to target users at various stages of intent. Additionally, you can retarget users by keywords they've viewed.

## Utilize Question History Targeting.

Question History Targeting retargets users who visited specified questions in a given time period (ex. the last 30 days). Pair it with Question Targeting, or retarget questions you answered if you are using Promoted Answers.

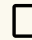

#### Utilize Broad Targeting.

Broad Targeting helps you reach the broadest possible audience on Quora. This can be beneficial if you're underutilizing spend, or if your primary goal is brand awareness.

#### A/B test two or more ads per ad set.  $\Box$

Run multiple ads simultaneously to compare their performance. Test different headlines, CTAs, body copy, ad formats, etc. Give them at least a month before deciding which ads to pause.

#### Optimize with auction insights.

Understand how competitive your ads are in the Quora Ads auction. Auction Insights include three metrics: the rate of auctions lost to competition, impression share, and absolute impression share.

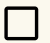

П.

## Set up email reporting.

Have weekly reports come into your email so you can stop on top of your campaign performance. You'll also be able to export these reports to Excel files.

## For more resources & tips, visit [adshelp.quora.com](http://adshelp.quora.com/)